CiscoRouter IOS PDF

https://www.100test.com/kao\_ti2020/251/2021\_2022\_\_E5\_85\_B3\_E 4\_BA\_8ECisc\_c101\_251118.htm copy tftp flash is a second state in the IOS 删除后的恢复 如果因为误操作将FLASH中的IOS删除了, 原IOS中的大部分命令都无法具体的过程如下,那么ROUTER ROM TFTP IOS ROUTER IOS TFTP IOS 工FTP TFTP TFTP **ROUTER ROUTER ROUTER** ROUTER  $ROMMON 1 > "1"$ ctrl break ROMMON ROMMON 1 > IP\_ADDRESS= ROUTER IP
THE THE ROMMON 2 >IP\_SUBNET\_MASK= ROUTER ROMMON 3  $>$ DEFAUT\_GATEWAY= TFTP ROMMON 4>TFTP\_SERVER= TFTP IP ROMMON 5>TFTP\_FILE= IOS ROMMON 6>tftpdnld tftpdnld tftpdnld reset ROUTER

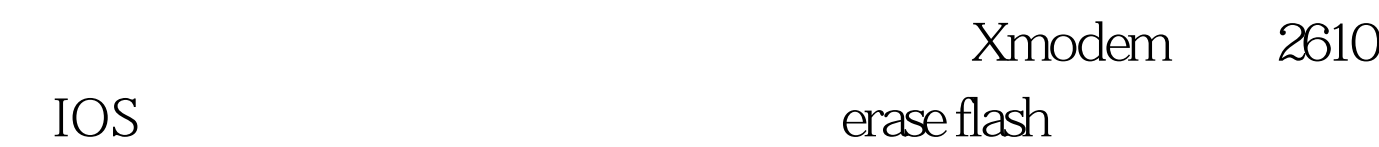

## 好先将它的IOS等操作系统备份出来,以备万一! 本篇主要 Xmodem IOS 2610

 $\rm C\,i\,c\,c$ 

## Xmodem modem

Console IOS

 $R$ ommon $r$ 

8 > ?alias set and display aliases commandboot boot up an external processbreak set/show/clear the breakpointconfreg configuration register utilitycont continue executing a downloaded imagecontext display the context of a loaded imagecookie display contents of cookie PROM in hexdev list the device tabledir list files in file systemdis display instruction streamdnld serial download a program moduleframe print out a 0selected stack framehelp monitor builtin command helphistory monitor command historymeminfo main memory informationrepeat repeat a monitor commandreset system resetset display the monitor variablesstack produce a stack tracesync write monitor environment to NVRAMsysret print out info from last system returntftpdnld tftp image downloadunalias unset an aliasunset unset a monitor variablexmodem x/ymodem image download  $100T$ est  $100T$ est  $100T$ 

## www.100test.com